## Genome 559 Intro to Statistical and Computational Genomics

Lecture 14b: Classes and Objects, Part 1 Larry Ruzzo

### Classes and Objects

What is a class?

What is an object?

Why use them?

How to define and use them

#### A class is a defined data type

- Built-in classes in Python include string and dictionary
- A class defines the kinds of data and functions that are available

#### An object is an instance (example) of a class

- For example:
	- $-$  string is a class
	- $-$  mystring  $=$  "AGGCGT" creates an object of class string
- You can only have one class named "string"
- You can have many objects which all belong to class string:
	- $-$  mystring  $=$  "AGGCGT"
	- yourstring  $=$  "Fred"
- The string class provides many useful functions which all string objects can use
- mystring.upper(), yourstring.split(), etc.

## Why use classes

Keep related data together

Keep functions connected to the data they work on

Example:

A "Date" class could keep the day and month together

It could offer functions such as "add a number to a date"

Could be done without classes, but classes conveniently organize it all, e.g., avoiding errors such as

Setting month to "Jamuary"

Copying the month without the associated day

14 days after Feb 18 probably shouldn't be Feb 32

Plus Biopython and many other tools use them extensively

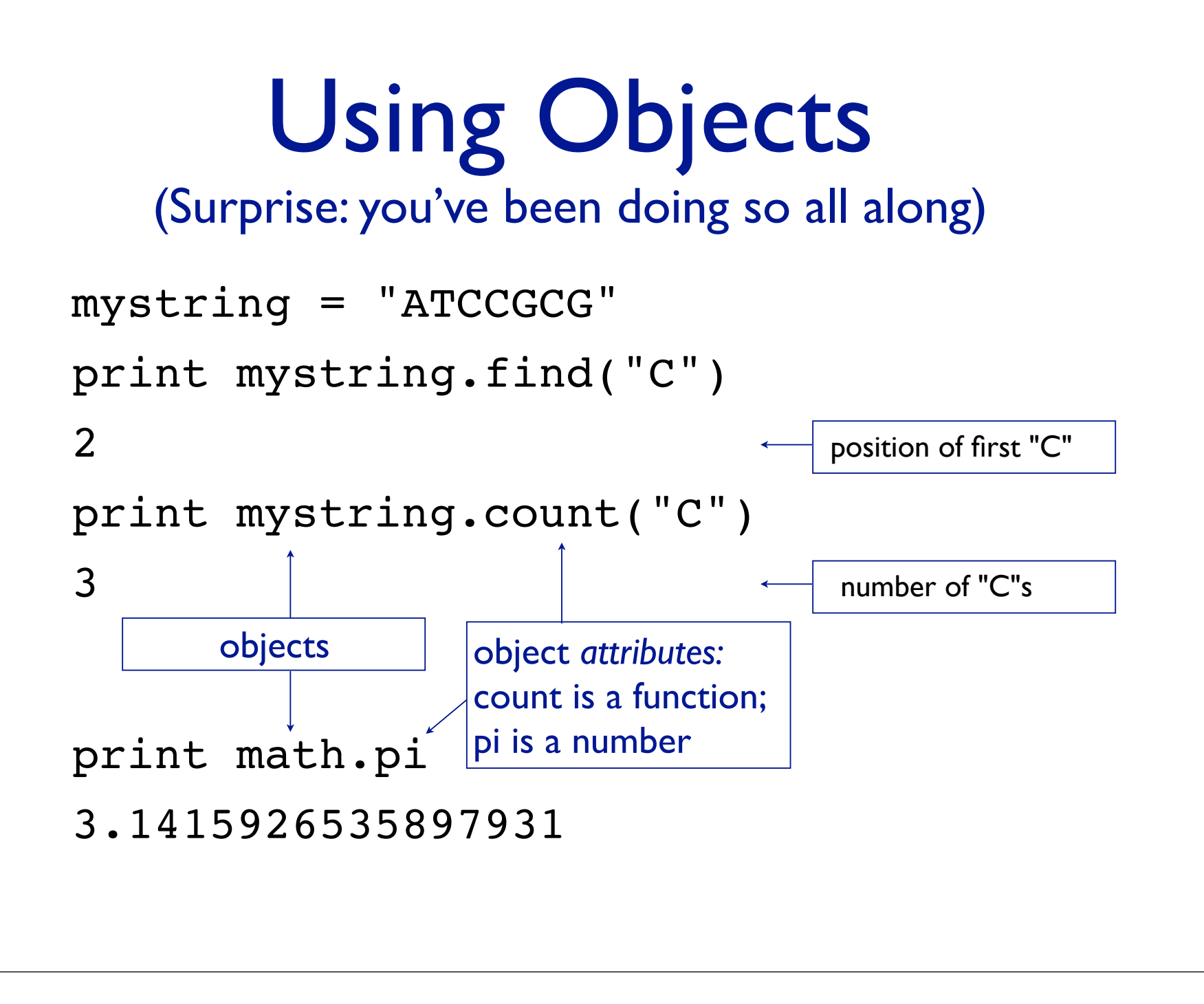

## Defining a new class

As an example, we'll build a simple "Date" class: A date consists of a month and a day We will also provide a function to add a number to a date

#### A useful date class would need

more data (year?)

more functions (subtract two dates?)

more error checking

but this is a start. See the "datetime" library module...

## A very very simple "Date" class

class Date(object): "Dates => day,month." Every class is a subclass of another, and "object" is a generic choice...

A class definition

```
mydate = Date()mydate.day = 15mydate.mon = "Jan" 
print mydate 
< main .Date instance at 0x1005380e0>
print mydate.day, mydate.mon
15 Jan
yourdate = mydate
                            Creates a class instance
                            Creates/initializes attributes
                            Copies a class instance
```
### Hmmm... Not so useful

That's completely legal

Copying the whole thing at once is handy

*But* otherwise, that's not so useful

E.g., still possible to forget to include both a day and a month

Try again...

### Continuing "Date" example

```
class Date(object): 
   "Dates => day,month."
  def init (self, day, month):
    self.day = dayself. mon = month
mydate = Date(15, "Jan")print mydate 
<__main__.Date instance at 0x1005380e0>
print mydate.day, mydate.mon 
15 Jan
                              Special names
```
### That's better, but...

Special function "\_\_init\_\_" is called whenever a Date object instance is created. (A class *constructor.)*

It makes sure the object is properly initialized. In this case, every Date object will contain day and month attributes. Special name "self" lets it access the object in question no matter what the caller named it.

*But* printing is still clumsy.

Try again ...

### Continuing "Date" example

```
class Date(object): 
    "Dates => day,month." 
  def _________(self, day, month) :
     self.day = dayself.mon = month def printdate(self) 
      print self.day, self.mon 
mydate = Date(.15,''Jan')mydate.printdate(+)15 Jan
                                 Magic first arguments: 
                                    init defined w/ 3 args; called w/ 2;
                                   printdate defined w/ 1 arg; called w/ 0.
                                 mydate passed in both cases, so function 
                                 knows on which object it is to act.
```
### Class Declarations - Summary

The class statement defines a new class

Inside the class (note the colon and indentation), the special name \_\_init\_\_is the class constructor – called whenever a new instance of the class is created, to initialize it

The special name "self" means the current object of that class

Variables named self.something are *instance variables* of the class

Every instance of the class will have all instance variables defined in the constructor

E.g., this class has instance variables "day" and "mon". (Spelling it out as "month" is better, I'm just saving space on the slides...)

#### More features of our class

- All functions in a class start with "self" as an argument
- printdate(self) is a straightforward function
- It prints the object's day and month
- \_init\_ is a special function that is run whenever an object of this class is created
- We use it to give the new object its values
- Almost all classes will want an init function

#### A fancier date class

```
class date (object):
  def __init__(self, day, month) :
    self.myday = dayself.mymorth = monthdef printUS(self) :
    print self.mymonth, self.myday
  def printUK(self) :
    print self.myday, self.mymonth
mydate = date(15, "January")mydate.printUK()
15 January
mydate.printUS()
January 15
```
#### Adding a number to a date

- We would like a function on our date class that allows us to add a number to a date
- This is fairly tricky; we'll build it in stages
- Rules:
	- $-$  Try adding the number to the day
	- If this goes past the end of a month, advance to the next month
	- Ignore the leap year problem

#### Practice problem 1

- Create and fill up a dictionary:
	- Key is name of month
	- Entry is number of days in month

#### **Practice problem 2**

- Write a function nextmonth()
- Argument: name of a month
- Return value: name of the next month
	- If it receives "July" it should return "August"
	- If it receives "December" it should return "January"
- You can do this with a big if statement, but there are easier ways
- (Hint: make a list of months with an extra "January" at the end)

# Practice Problem 3

- Copy the class definition into your program file
- Add a new class function add (self, numdays)
- Its net effect should be to *change* the Date object appropriately (not, e.g., print the new date)
- You may assume that "numdays" is a positive integer.
- Use the dictionary to find the number of days in a month, and the nextmonth function (if needed) to advance to the next month
- Note that if the number added is large, you may need to advance more than one month. (Hint: try a while loop...)

#### Use your new date class

- Create an object of your date class, containing a date:
- $\bullet$  birthday = date(6, "July")
- Try adding various numbers to it:

```
birthday.printUS()
July 6
birthday.add(8)
birthday.printUS()
July 14
birthday.add(30)
birthday.printUS()
August 13
```
### Practice: Step 1 solution

```
daysinmonth = \{"Jan":31,
   "Feb":28, 
   "Mar":31, 
   "Apr":30, 
   "May":31, 
   "Jun":30, 
   "Jul":31, 
   "Aug":31, 
   "Sep":30, 
   "Oct":31, 
   "Nov":30, 
   "Dec":31
   }
```
### Practice: step 2 solution

# It could also be done with 12 if statements # but in general, simpler is better

```
def nextmonth(thismonth):
 monthlist = ['Jan'', 'Feb'', 'Mar'', "Apr","May","Jun", 
                 "Jul","Aug","Sep",
                 "Oct","Nov","Dec", 
                 "Jan"] 
 for index in range(len(monthlist)) :
   if (monthlist[index] == thismonth) :
     return monthlist[index + 1] 
 print "Illegal month", thismonth
 # alt: return monthlist[monthlist.index(thismonth)+1]
Q: What's returned if illegal?
```
### Practice step 2, alternate solution A

```
# use a dictionary to hold the
# "next month" mapping
```

```
def nextmonth(thismonth):
 nextmonthdict = {"Jan":"Feb", "Feb":"Mar", "May":"Apr", 
   "Apr":"May", "May":"Jun", "Jun":"Jul", 
   "Jul":"Aug", "Aug":"Sep", "Sep":"Oct", 
   "Oct":"Nov", "Nov":"Dec", "Dec":"Jan"}
 if thismonth in nextmonthdict :
   return nextmonthdict[thismonth]
 else :
```
print "Illegal month", thismonth

### Practice step 2, alternate solution B

```
# A handy nerd trick: "a%b" (read "a mod b") 
# means the remainder when a is divided
# by b. E.g., (0.812, 0.812, ...) 11812) ==
# (0,1,\ldots,11), but 12812 == 0, so Dec + 1
# wraps around to Jan again; sweet!
def nextmonth(thismonth):
 monthlist = ["Jan", "Feb", "Mar",
               "Apr","May","Jun", 
               "Jul","Aug","Sep",
               "Oct","Nov","Dec"] 
 for index in range(len(monthlist)) :
   if (monthlist[index] == thismonth) :
     return monthlist[(index + 1) % 12] 
 print "Illegal month", thismonth
```
### Practice step 3 solution

```
class Date:
  def _ _init_ _(self, day, month) :
   self.day = dayself.mon = month def printUS(self) :
    print self.mon, self.day 
  def printUK(self) :
    print self.day, self.mon 
  def add(self, numdays) :
    self.day = self.day + numdays
   while self.day > daysinmonth[self.mon] :
     self.day = self.day-daysinmonth[self.mon]
     self.mon = nextmonth(self.mon)
```
Q: where could/should daysinmonth & nextmonth() go?

### date.add() changes its argument

Calling mybirthday.add(8) *changes* mybirthday Maybe .increment() would be a better name Perhaps even better: return a *new* date object:

```
def addnew(self, numdays) :
  newmonth = self.monnewday = self.datay + numdayswhile newday > daysinmonth[newmonth] :
    newday = newday - daysinmonth[newmonth] newmonth = nextmonth(newmonth) 
  return Date(newday,newmonth) Make a new
                                     "Date" object
```
## Using date.addnew()

```
>>> mybirthday = Date(6,"July")
```

```
>>> mybirthday.printUS()
```

```
July 6
```

```
>>> party = mybirthday.addnew(4)
```

```
>>> party.printUS()
```

```
July 10
```

```
>>> mybirthday.printUS()
```

```
July 6
```